# Section 7!

*Concerning such fascinating topics as generics, switch statements, and homework!*

*With material borrowed from Marty Stepp, David Notkin, and Joshua Block* (*Effective Java ch. 5*)

*CSE 331, 11/10/11 TA: Krysta Yousoufian*

#### Homework

- A4 due yesterday…
- Feedback on A2, A4? (new this quarter)
- A2 examples

### Switch Statement

- Continued from last time
- [www.cs.washington.edu/education/courses/cse33](http://www.cs.washington.edu/education/courses/cse331/11au/sections/zoo/Zoo.java) [1/11au/sections/zoo/Zoo.java](http://www.cs.washington.edu/education/courses/cse331/11au/sections/zoo/Zoo.java)
- Have finite set of values (enum or otherwise)
- Want to check which value a variable matches and do something
- [Example](http://www.cs.washington.edu/education/courses/cse331/11au/sections/generics/SwitchExample.java): user enters menu option
- "Syntactic sugar": anything you do with a switch, you can do with if/else (but it's not as pretty)

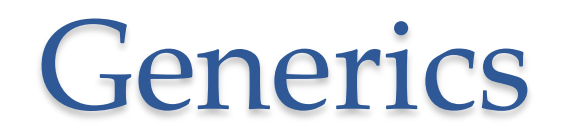

Optional reading: Effective Java ch. 5

#### Demos

- Download all demos [here](http://www.cs.washington.edu/education/courses/cse331/11au/sections/GenericsAndSwitchDemos.zip)
	- o Note: demo for switch is also in Generics package

#### • Generic types:

- o [List.java](http://www.cs.washington.edu/education/courses/cse331/11au/sections/generics/List.java)
- o [ArrayList.java](http://www.cs.washington.edu/education/courses/cse331/11au/sections/generics/ArrayList.java)
- Generic methods:
	- o [SetUtils.java \(](http://www.cs.washington.edu/education/courses/cse331/11au/sections/generics/SetUtils.java)method definitions)
	- o [GenericsTest.java \(](http://www.cs.washington.edu/education/courses/cse331/11au/sections/generics/GenericsTest.java)calls methods in SetUtils)
- (Possibly) more concrete example: Zoo
	- o [Exhibit.java](http://www.cs.washington.edu/education/courses/cse331/11au/sections/zoo/Exhibit.java) (exhibits of animals in a zoo)
	- o [ZooMain.java](http://www.cs.washington.edu/education/courses/cse331/11au/sections/zoo/ZooMain.java) (constructs a bunch of exhibits)

## Generic Types

- Each object maps to some unknown type
- Set<Integer>, Set<String>, Set<Object>, ...
- Coding example: List<E>

### Generic Methods

- Use generics without creating a generic type
- *Method* uses some unknown type (parameters, maybe return value)
- To declare a method generic, put <E> (or <T> or ...) before the return type
	- public static <E> void add(Set<E> items, E element) public static <T> Set<T> union(Set<T> s1, Set<T> s2)
- When calling, you might need to specify the generic type… Foo.<String>add(s1, "Hello world");
- ... But usually the compiler can figure it out Foo.<String>add(s1, "Hello world");
- Example: SetUtils.union()

#### Wildcards

- You have an object of a generic type, but you don't care what its type parameter is
	- o You care that you have a Set
	- o You don't care if it's a Set<Integer>, Set<String>, …
- Usage:
	- $\circ$  Use <?> instead of <F>
	- o Why not use raw type ("Set") instead of wildcard ("Set<?>")?
	- o (Almost) never use raw types not type-safe
- Read "Set<?>" as "Set of some type"
- Example: intersectionCount()

### Wildcards

#### When **not** to use

- Adding items can't add anything but null to Collection<?>
- If type param appears more than once in method declaration
- In a return type caller has to handle this specially
- Anytime you need to refer to the type (e.g. creating a new Collection<E>)
- Example: union() creates new Set<E>
- Example: addAll() adding items

### Bounded Wildcards

#### • Extends

- o Set<? extends Foo>
- o Requires Foo or a subtype of Foo
- o e.g. Set<? extends Number> will accept Set<Integer>
- o Example: unionBetter()

#### • Super

- o Set<? Super Foo>
- o Requires Foo or a supertype of Foo
- o e.g. Set<? Super Integer> will accept Set<Number>
- o Example: addAllBetter()